Find Kindle

# LAPTOPS FOR SENIORS IN EASY STEPS - WINDOWS 10 EDITION (PAPERBACK)

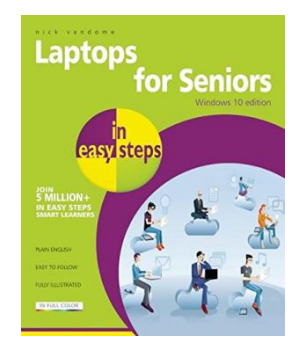

## Read PDF Laptops for Seniors in easy steps - Windows 10 Edition (Paperback)

- Authored by Nick Vandome
- Released at 2016

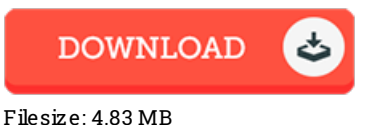

To read the document, you will want Adobe Reader software. If you do not have Adobe Reader already installed on your computer, you can download the installer and instructions free from the Adobe Web site. You may download and install and preserve it to your laptop or computer for inthe future study. You should click this download button above to download the ebook.

### Re vie ws

This created book is wonderful. It is amongst the most amazing book i have got go through. I am just effortlessly will get <sup>a</sup> enjoyment of looking at <sup>a</sup> created publication.

#### -- Prof. Jasper Murazik PhD

An incredibly amazing book with perfect and lucid information. I was able to comprehended everything using this written <sup>e</sup> ebook. I realized this book from my dad and i advised this ebook to understand.

#### -- Hank Ruecker DDS

It is really an remarkable ebook that we actually have ever read through. I actually have study and i also am confident that i am going to gonna study once more yet again in the foreseeable future. It is extremely difficult to leave it before concluding, once you begin to read the book. -- Ewe ll Rempe l